# <span id="page-0-0"></span>Package 'ItemResponseTrees'

May 7, 2020

Title IR-Tree Modeling in 'mirt', 'Mplus', or 'TAM'

Version 0.2.5

Description Item response tree (IR-tree) models are a class of item response theory (IRT) models that assume that the responses to polytomous items can best be explained by multiple psychological processes; see Böckenholt (2012) <doi:10.1037/a0028111> for details. The package 'ItemResponseTrees' allows to fit such IR-tree models in 'mirt', 'Mplus', or 'TAM'. The package automates some of the hassle of IR-tree modeling by means of a consistent syntax. This allows new users to quickly adopt this model class, and this allows experienced users to fit many complex models effortlessly.

License MIT + file LICENSE

#### URL <https://github.com/hplieninger/ItemResponseTrees>

BugReports <https://github.com/hplieninger/ItemResponseTrees/issues>

**Depends**  $R$  ( $> = 3.6.0$ )

- Imports checkmate (>= 1.9), dplyr, generics, glue, magrittr, MASS, Matrix, methods, mirt  $(>= 1.30)$ , purrr, rlang  $(>= 0.4.0)$ , sets, stringr, tibble, tidyr  $(>= 1.0.0)$ , tidyselect
- **Suggests** covr, future, knitr, listenv, lme4, modeltests  $(>= 0.1.0)$ , MplusAutomation (>= 0.7), progress, rmarkdown, roxygen2, simsalapar, sfsmisc, spelling, TAM  $(>= 3.5-19)$ , testthat  $(>=$ 2.1.0)

Encoding UTF-8

LazyData true

RoxygenNote 7.1.0

VignetteBuilder knitr

Language en-US

NeedsCompilation no

Author Hansjörg Plieninger [aut, cre] (<https://orcid.org/0000-0002-4416-300X>) <span id="page-1-0"></span>Maintainer Hansjörg Plieninger <mail@hansjoerg.me> Repository CRAN

Date/Publication 2020-05-06 22:00:15 UTC

# R topics documented:

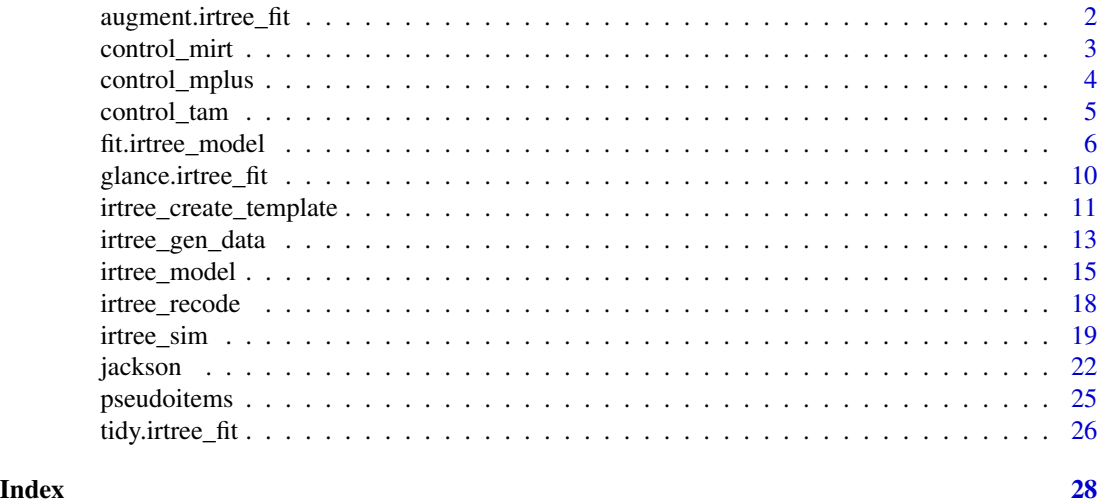

<span id="page-1-1"></span>augment.irtree\_fit *Augment data with information from an irtree\_fit object*

# Description

Augment accepts a model object and a dataset and adds information about each observation in the dataset, namely, predicted values in the .fitted column. New columns always begin with a . prefix to avoid overwriting columns in the original dataset.

# Usage

```
## S3 method for class 'irtree_fit'
augment(x = NULL, data = NULL, se_fit = TRUE, method = "EAP", ...)
```
#### Arguments

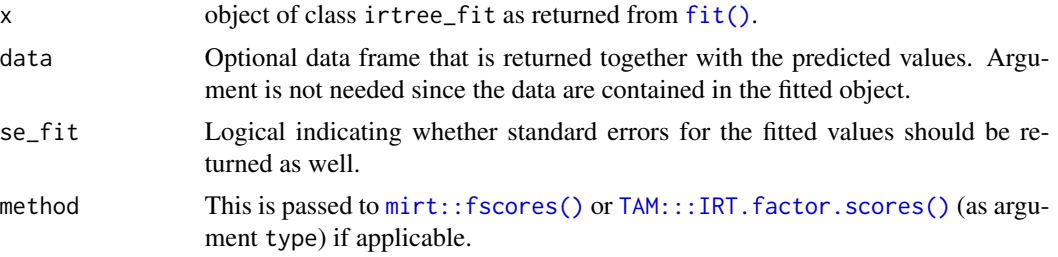

# <span id="page-2-0"></span>control\_mirt 3

... Additional arguments passed to [mirt::fscores\(\)](#page-0-0) or [TAM:::IRT.factor.scores\(\)](#page-0-0) if applicable.

### Details

Note that argument method is used only for engines mirt and TAM.

#### Value

Returns a [tibble](#page-0-0) with one row for each observation and one (two) additional columns for each latent variable if se\_fit = FALSE (if se\_fit = TRUE). The names of the new columns start with .fit (and .se.fit).

# See Also

[generics::augment\(\)](#page-0-0)

# Examples

```
data("jackson")
df1 <- jackson[1:234, paste0("C", 1:5)]
irtree_create_template(df1)
m1 <- "
IRT:
t BY C1@1, C2@1, C3@1, C4@1, C5@1;
Class:
GRM"
fit1 <- fit(irtree_model(m1), data = df1)
tidy(fit1, par_type = "difficulty")
glance(fit1)
augment(fit1)
```
<span id="page-2-1"></span>control\_mirt *Control aspects of fitting a model in mirt*

#### Description

This function should be used to generate the control argument of the [fit\(\)](#page-5-1) function.

# Usage

```
control_mirt(
  SE = TRUE,
 method = "EM",quadpts = NULL,
  control = list(),
```

```
technical = list(),
  ...
\lambda
```
# Arguments

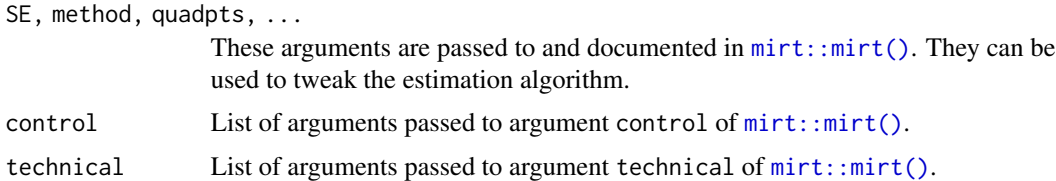

# Value

A list with one element for every argument of control\_mirt().

# Examples

```
control_mirt(SE = FALSE,
            method = "QMCEM",
            quadpts = 4455,
            technical = list(NCYCLES = 567),
            TOL = .001)
control_mirt(method = "MHRM",
             draws = 5544
```
<span id="page-3-1"></span>control\_mplus *Control aspects of fitting a model in Mplus*

# Description

This function should be used to generate the control argument of the [fit\(\)](#page-5-1) function.

# Usage

```
control_mplus(
  file = tempfile("irtree_"),
  overwrite = FALSE,
 cleanup = run,
  run = TRUE,
  estimator = "MLR",
  quadpts = 15,
  save_fscores = TRUE,
  analysis_list = list(COVERAGE = "0"),
 Mplus_command = "Mplus",
  warnings2messages = FALSE
)
```
# <span id="page-4-0"></span>control\_tam 5

# Arguments

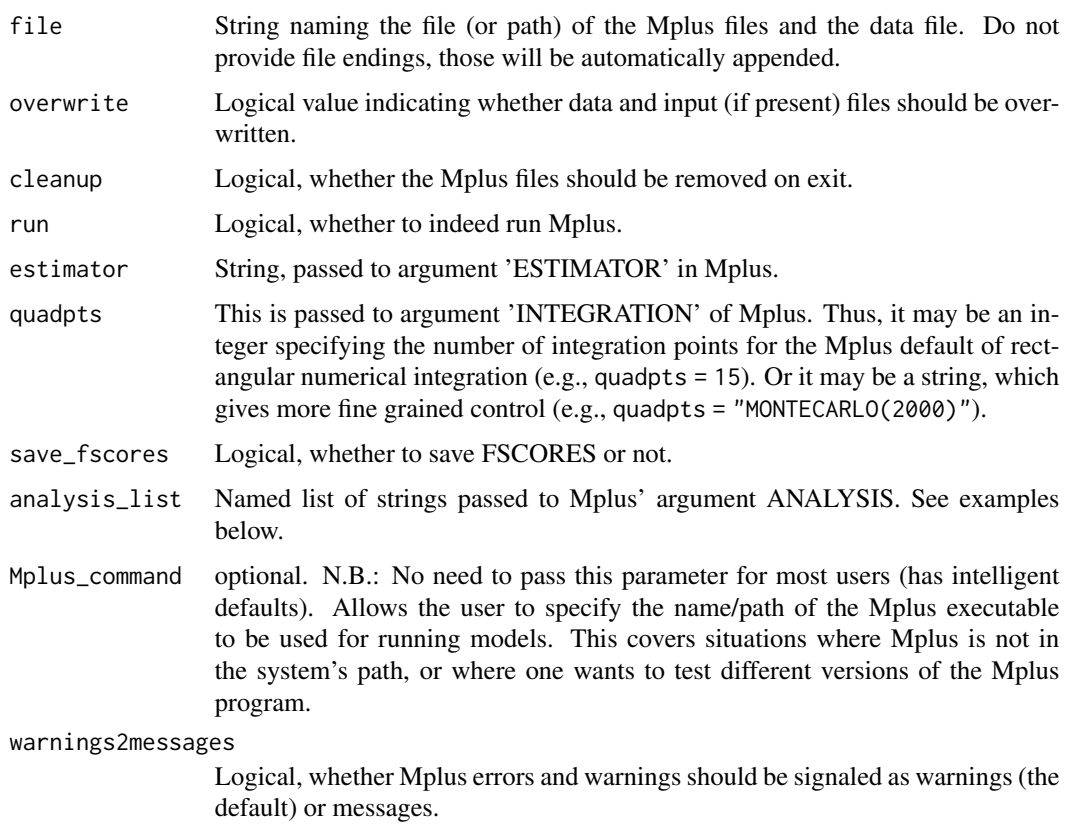

# Value

A list with one element for every argument of control\_mplus().

# Examples

```
control_mplus(file = tempfile("irtree_", tmpdir = "."),
              quadpts = "GAUSS(10)",
              analysis_list = list(COVERAGE = "0",
                                   MITERATIONS = "500",
                                   MCONVERGENCE = ".001"))
```
<span id="page-4-1"></span>control\_tam *Control aspects of fitting a model in TAM*

# Description

This function should be used to generate the control argument of the [fit\(\)](#page-5-1) function.

# Usage

```
control_tam(
  set_min_to_0 = FALSE,
 control = list(snodes = 0, maxiter = 1000, increment.factor = 1, fac.oldxsi = 0),
  ...
\mathcal{L}
```
# Arguments

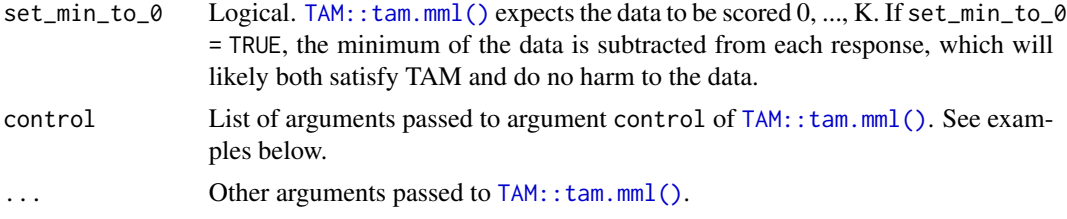

#### Value

A list with one element for every argument of control\_tam().

#### Examples

```
control_tam(set_min_to_0 = TRUE,
           control = list(snodes = 0,maxiter = 1000,
                          increment.factor = 1,
                          fac.oldsi = 0,
           constraint = "items")
```
<span id="page-5-1"></span>fit.irtree\_model *Fit an ItemResponseTrees model*

# Description

This function takes a data frame and an object of class [irtree\\_model](#page-14-1) and runs the model in either mirt, Mplus, or TAM.

#### Usage

```
## S3 method for class 'irtree_model'
fit(
  object = NULL,data = NULL,
  engine = c("mirt", "mplus", "tam"),
  ...,
  link = c("logit", "probit"),
  verbose = interactive(),
```
<span id="page-5-0"></span>

# <span id="page-6-0"></span>fit.irtree\_model 7

```
control = NULL,
  improper_okay = FALSE
\lambda
```
# Arguments

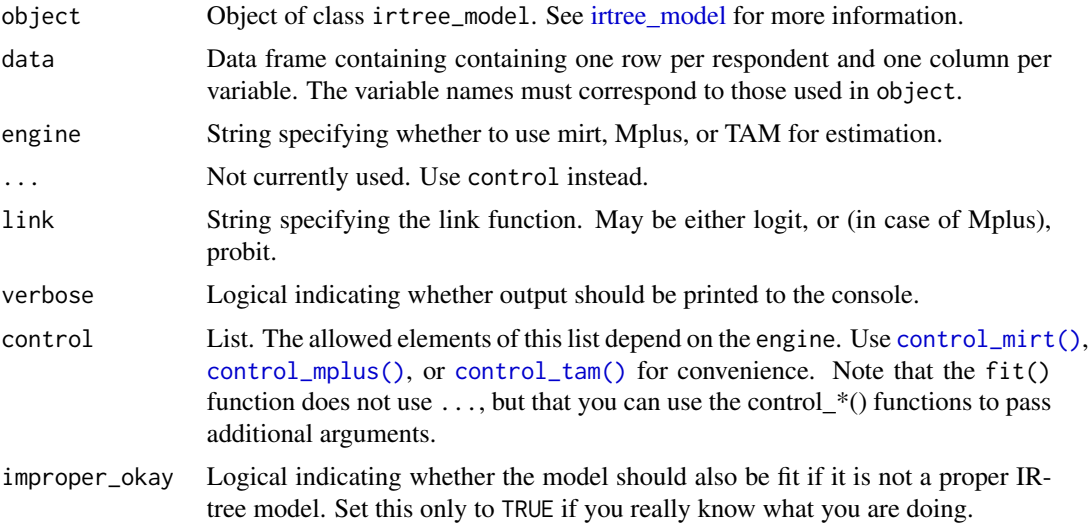

#### Value

Returns a list of class irtree\_fit. The first list element is the return value of either  $mirt:$ : $mirt()$ , [MplusAutomation::readModels\(\)](#page-0-0), or [TAM::tam.mml\(\)](#page-0-0). Further information is provided in the element spec.

# Methods

The methods coef(), summary(), and print() are implemented for objects of class irtree\_fit, and those wrap the respective functions of [mirt,](#page-0-0) [MplusAutomation,](#page-0-0) or [TAM.](#page-0-0) However, [glance\(\)](#page-9-1), [tidy\(\)](#page-25-1), and [augment\(\)](#page-1-1) may be more helpful.

```
# Running these examples may take a while
data("jackson")
df1 <- jackson[1:456, paste0("C", 1:5)]
df2 <- jackson[1:456, c(paste0("C", 1:5), paste0("E", 1:5))]
irtree_create_template(df1)
# Graded Response Model ---------------------------------------------------
m1 < -"
IRT:
```

```
t BY C1@1, C2@1, C3@1, C4@1, C5@1;
Class:
GRM
"
model1 <- irtree_model(m1)
fit1 \le fit(model1, data = df1)
glance(fit1)
tidy(fit1, par_type = "difficulty")
augment(fit1)
# IR-Tree Models ----------------------------------------------------------
##### IR-tree model for 1 target trait #####
m2 < - "
Equations:
1 = (1-m)*(1-t)*e2 = (1-m)*(1-t)*(1-e)3 = m4 = (1-m)*t*(1-e)
5 = (1-m)*t*e
IRT:
t BY C1@1, C2@1, C3@1, C4@1, C5@1;
e BY C1@1, C2@1, C3@1, C4@1, C5@1;
m BY C1@1, C2@1, C3@1, C4@1, C5@1;
Class:
Tree
\boldsymbol{n}model2 <- irtree_model(m2)
# See ?mirt::mirt for details on method argument
fit2 <- fit(model2, data = df1, control = control_mirt(method = "MHRM"))
##### IR-tree model for 2 target traits #####
m3 < - "
Equations:
1 = (1-m)*(1-t)*e2 = (1-m)*(1-t)*(1-e)3 = m4 = (1-m)*t*(1-e)
5 = (1-m)*t*e
IRT:
t1 BY C1@1, C2@1, C3@1, C4@1, C5@1;
t2 BY E1@1, E2@1, E3@1, E4@1, E5@1;
```

```
e BY C1@1, C2@1, C3@1, C4@1, C5@1, E1@1, E2@1, E3@1, E4@1, E5@1;
m BY C1@1, C2@1, C3@1, C4@1, C5@1, E1@1, E2@1, E3@1, E4@1, E5@1;
Class:
Tree
Constraints:
t = t1 | t2
"
model3 <- irtree_model(m3)
fit3 <- fit(model3, data = df2, control = control_mirt(method = "MHRM"))
##### IR-tree model constrained to Steps Model #####
m4 < - "
Equations:
1 = (1-a1)2 = a1*(1-a2)3 = a1*a2*(1-a3)4 = a1 \times a2 \times a3 \times (1 - a4)5 = a1 \times a2 \times a3 \times a4IRT:
a1 BY C1@1, C2@1, C3@1, C4@1, C5@1;
a2 BY C1@1, C2@1, C3@1, C4@1, C5@1;
a3 BY C1@1, C2@1, C3@1, C4@1, C5@1;
a4 BY C1@1, C2@1, C3@1, C4@1, C5@1;
Class:
Tree
Constraints:
a1 = a2a1 = a3a1 = a4"
model4 <- irtree_model(m4)
fit4 <- fit(model4, data = df1)
# Partial Credit Model ----------------------------------------------------
##### Ordinary PCM #####
m5 <- "
IRT:
t BY C1@1, C2@1, C3@1, C4@1, C5@1;
Weights:
t = c(0, 1, 2, 3, 4)
```

```
Class:
PCM
"
model5 <- irtree_model(m5)
fit5 \le fit(model5, data = df1 - 1, engine = "tam")
##### Multidimensional PCM with constraints #####
m6 < - "
IRT:
t1 BY C1@1, C2@1, C3@1, C4@1, C5@1;
t2 BY E1@1, E2@1, E3@1, E4@1, E5@1;
e BY C1@1, C2@1, C3@1, C4@1, C5@1, E1@1, E2@1, E3@1, E4@1, E5@1;
m BY C1@1, C2@1, C3@1, C4@1, C5@1, E1@1, E2@1, E3@1, E4@1, E5@1;
Weights:
t = c(0, 1, 2, 3, 4)e = c(1, 0, 0, 0, 1)m = c(0, 0, 1, 0, 0)Class:
PCM
Constraints:
t = t1 | t2
"
model6 <- irtree_model(m6)
fit6 \le fit(model6, data = df2 - 1, engine = "tam",
            control = control_tam(control = list(snodes = 1234)))
```
<span id="page-9-1"></span>glance.irtree\_fit *Glance at an irtree\_fit object*

#### Description

Glance accepts an irtree\_fit object and returns a [tibble](#page-0-0) with exactly one row of model summaries.

#### Usage

```
## S3 method for class 'irtree_fit'
glance(x = NULL, ...)
```
<span id="page-9-0"></span>

#### <span id="page-10-0"></span>**Arguments**

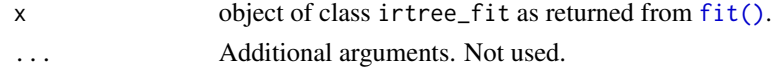

### Value

A one-row [tibble](#page-0-0) with columns such as AIC and BIC.

#### Converged:

The column converged indicates whether the model converged or not. For Mplus, this is TRUE if the output contained the phrase "The model estimation terminated normally". For mirt, this is equal to the output of [mirt::extract.mirt\(x,"converged"\)](#page-0-0). For TAM, this is NA if no clear signs of non-convergence were observed. You are encouraged to check any warnings or errors in any case.

#### Iterations:

iterations is NA for Mplus models since respective information is not easily obtained from the output.

# See Also

[generics::glance\(\)](#page-0-0), [mirt::extract.mirt\(x,"secondordertest"\)](#page-0-0)

#### Examples

```
data("jackson")
df1 <- jackson[1:234, paste0("C", 1:5)]
irtree_create_template(df1)
m1 <- "
IRT:
t BY C1@1, C2@1, C3@1, C4@1, C5@1;
Class:
GRM"
fit1 <- fit(irtree_model(m1), data = df1)
tidy(fit1, par_type = "difficulty")
glance(fit1)
augment(fit1)
```
<span id="page-10-1"></span>irtree\_create\_template

*Create a template of a model string*

#### Description

This function prints a template of a model string to the console based on the supplied data frame. This template can be copy-pasted and modified to define an [irtree\\_model.](#page-14-1)

```
irtree_create_template(data = NULL, mapping_matrix = NULL, rasch = TRUE)
```
#### Arguments

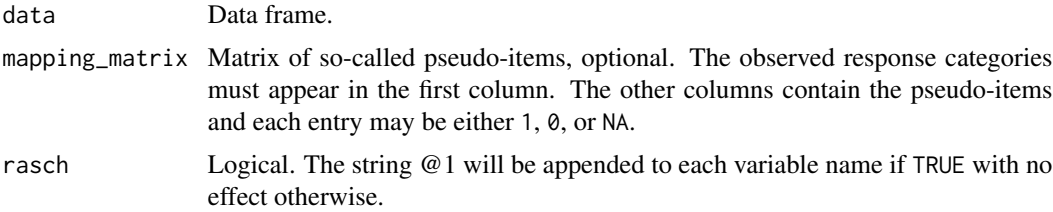

```
irtree_create_template(jackson[, c(1, 6, 11)])
#> m1 <- "
#> Equations:
# > 1 = ...# > 2 = ...# > 3 = ...# > 4 = ...# > 5 = ...#>
#> IRT:
#> ... BY E1@1, E2@1, E3@1;
#> ... BY E1@1, E2@1, E3@1;
#>
#> Class:
#> Tree
#> "
irtree_create_template(jackson[, c(1, 6, 11)],
                       cbind(1:5,m = c(0, 0, 1, 0, 0),t = c(1, 1, NA, 0, 0),e = c(1, 0, NA, 0, 1)))#> m1 <- "
#> Equations:
#> 1 = (1-m)*t*e
#> 2 = (1-m)*t*(1-e)
# > 3 = m#> 4 = (1-m)*(1-t)*(1-e)
#> 5 = (1-m)*(1-t)*e
#>
#> IRT:
#> m BY E1@1, E2@1, E3@1;
#> t BY E1@1, E2@1, E3@1;
#> e BY E1@1, E2@1, E3@1;
#>
#> Class:
#> Tree
```
<span id="page-12-0"></span>#> "

<span id="page-12-1"></span>irtree\_gen\_data *Generate data*

# Description

This function generates data from an ItemResponseTrees model.

# Usage

```
irtree_gen_data(
 object = NULL,
 N = NULL,sigma = NULL,
 theta = NULL,
  itempar = NULL,
 link = c("logit", "probit"),
 na_okay = TRUE,
 skip = FALSE
\mathcal{L}
```
# Arguments

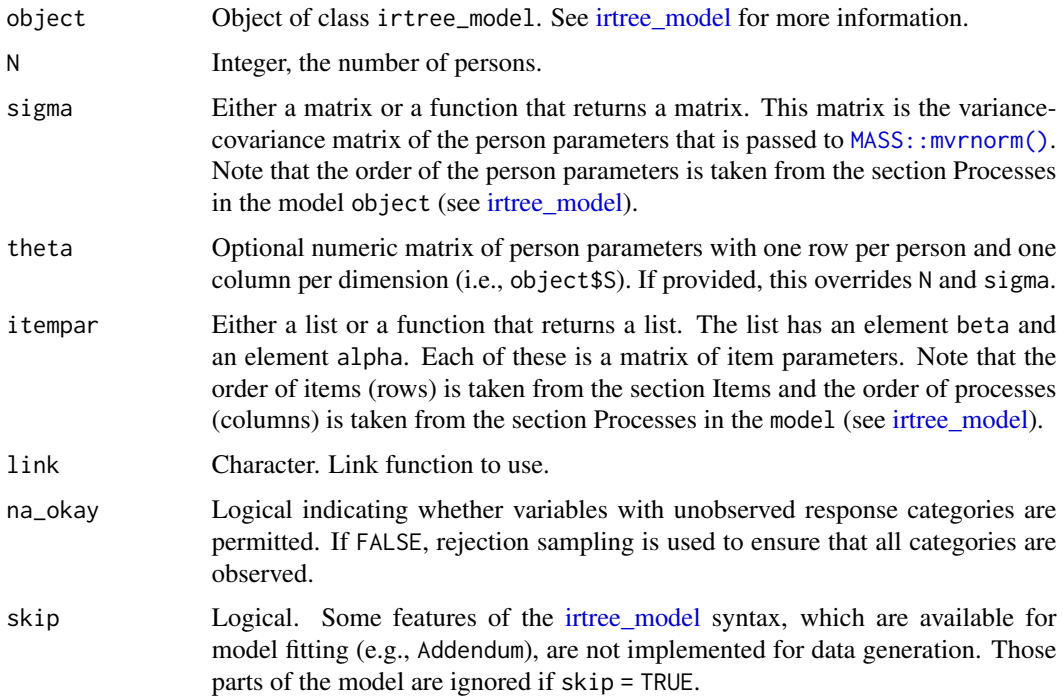

## Value

A list with element data containing the data and an element spec containing the true parameter values etc.

```
# IR-Tree Model -----------------------------------------------------------
m1 <- "
Equations:
1 = (1-m)*(1-t)*e2 = (1-m)*(1-t)*(1-e)3 = m4 = (1-m)*t*(1-e)5 = (1-m)*t*eIRT:
t BY x1, x2, x3;
e BY x1, x2, x3;
m BY x1, x2, x3;
Class:
Tree
"
model1 <- irtree_model(m1)
dat1 \le irtree_gen_data(model1, N = 5, sigma = diag(3),
                        itempar = list(beta = matrix(rnorm(9), 3, 3),alpha = matrix(1, 3, 3)))dat1$data
# Partial Credit Model ----------------------------------------------------
m2 < - "
IRT:
t BY x1@1, x2@1, x3@1;
e BY x1@1, x2@1, x3@1;
m BY x1@1, x2@1, x3@1;
Weights:
t = c(0, 1, 2, 3, 4)e = c(1, 0, 0, 0, 1)m = c(0, 0, 1, 0, 0)Class:
PCM
"
model2 <- irtree_model(m2)
dat2 \leftarrow irtree_gen_data(model2, N = 5, sigma = diag(3),
                       itempar = list(beta = matrix(sort(rnorm(12)), 3, 4)))
dat2$data
```
<span id="page-14-0"></span>irtree\_model 15

```
m3 < - "
IRT:
t BY x1@1, x2@1, x3@1;
Weights:
t = 0:4Class:
PCM
"
model3 <- irtree_model(m3)
dat3 <- irtree_gen_data(model3, N = 5, sigma = diag(1),
                       itempar = list(beta = matrix(sort(rnorm(12)), 3, 4)))dat3$data
```

```
irtree_model ItemResponseTrees model syntax
```
#### Description

The ItemResponseTrees model syntax describes the statistical model. The function irtree\_model() turns a user-defined model string into an object of class irtree\_model that represents the full model as needed by the package.

#### Usage

irtree\_model(model = NULL)

# Arguments

model String with a specific structure as described below.

#### Value

List of class irtree\_model. It contains the information extracted from model. Side note: The returned list contains an element mappping\_matrix that contains the pseudoitems. This information is instructive, and it might be used as an input to the dendrify() function of the irtrees package.

#### Overview of the Model Syntax

- 1. The model string must contain at least the sections IRT, Class, and (if class is tree) Equations.
- 2. Section headings must appear on a separate line ending with a colon (:).
- 3. The model may contain empty lines and commented lines, which begin with # (do not use inline comments).

<span id="page-15-0"></span>4. Line breaks are only allowed in section IRT.

Details for all the required and optional sections of the model string are given in the following.

#### Equations:

The model must contain a section with heading **Equations** if **Class** is Tree. Therein, the model equations are described. They have a structure similar to Cat =  $p1*(1-p2)$ , where Cat is any observed response category in the data set, and where p1 is a freely chosen name of a parameter. These names must match the names of the latent variables in the section IRT (combined with Constraints if specified).

If you prefer to work with pseudo-items, [irtree\\_create\\_template\(\)](#page-10-1) can generate the equations for you.

The equations may contain only products and not sums. That is, it is not possible to estimate genuine mixture models as, for example, in the package [mpt2irt.](https://github.com/hplieninger/mpt2irt)

Each equation must appear on a separate, non-broken line. For example:

```
Equations:
```
 $1 = (1-m)*(1-t)*e$  $2 = (1-m)*(1-t)*(1-e)$  $3 = m$  $4 = (1-m)*t*(1-e)$ 5 =  $(1-m)*t*e$ 

#### IRT:

The model must contain a section with heading IRT. Therein, the IRT structure of the model is described in a way resembling the MODEL part of an Mplus input file. It has a structure of LV BY item1\*,item2@1, where LV is the name of the latent variable/parameter/process, and item is the name of the observed variable in the data set, which is followed by the loading. The loading may either be fixed (e.g., to 1) using  $@1$  or it may be set free using  $\star$  (which is equivalent to omitting a loading altogether).

Each measurement model (i.e., the LV and its items) must appear on a separate line ending with a semicolon. Items must be separated by commas. Line breaks are allowed. For example:

IRT: t BY x1, x2, x3, x4, x5, x6; e BY x1@1, x2@1, x3@1, x4@1, x5@1, x6@1; m BY x1@1, x2@1, x3@1, x4@1, x5@1, x6@1;

#### Class:

The model must contain a section with heading Class to specify the type/class of IRT model to use. Currently, may be either Tree, GRM, or PCM. For example:

Class: Tree

#### Constraints:

The model may contain a section with heading **Constraints** to specify equality constraints of latent variables. Constraints may be useful for multidimensional questionnaires to link IRT and Equations in a specific way. Or, latent variables in IRT may be constrained to equality.

#### <span id="page-16-0"></span>*Constraints in order to link sections IRT and Equations:*

A process in the model equations (section **Equations**) may correspond to multiple latent variables (section IRT). For example, when analyzing a Big Five data set, one may wish to specify only one extremity process *e* for all items but multiple target traits *t*, namely, one for each of the five scales. In such a case, the section **Equations** would list only the parameter  $t$ , while the section IRT would list the parameters *t1*, ..., *t5*.

In the framework of MPT, one would think of such a situation in terms of multiple albeit similar trees with specific parameter contraints across trees. For example, one would use one tree for each Big Five scale and fix the response style parameters to equality across trees but not the target trait parameters.

Each line in this section has a structure of Param = LV1 | LV2, where Param is the name of the process used only in section Equations and LV1 it the name of the process used only in section IRT. Use one line for each definition. For example:

Constraints:  $t = t1$  | t2 | t3 | t4 | t5

#### *Constraints within section IRT:*

For example, in a sequential model as proposed by Tutz as well as Verhelst, one would specify two processes for a 3-point item. The first process would correspond to a pseudoitem of  $\theta$ -1-1 and the second process to a pseudoitem of  $NA-0-1$ . However, the latent variables corresponding to these two processes would typically be assumed to be equal and need thus be constrained accordingly.

Each line in this section has a structure of  $LVI = LV2$ , where  $LVI$  and  $LV2$  are the names of the latent variables used in section IRT. Use one line for each definition. For example:

Constraints:  $LVI = LV2$  $LVI = LV3$ 

# Addendum:

The model may contain a section with heading **Addendum** if engine = "mplus" is used for estimation. Any code in this section is directly pasted in the MODEL section of the Mplus input file. Use a semicolon at the end of each line; lines must not exceed 90 characters. Note that the addendum is ignored in [irtree\\_gen\\_data\(\)](#page-12-1). For example:

Addendum: e WITH t@0; m WITH t@0;

#### Weights:

The model may contain a section with heading Weights if model Class is PCM. This allows to specify (uni- and) multidimensional partial credit models. They have been proposed, for example, by Wetzel and Carstensen (2017), as an alternative to IR-tree models. Note that fitting these models is only implemented for engine = "tam".

Each line in this section has a structure of  $LV = weights$ , where LV is the name of the latent variable used in section IRT. weights must be valid R code, namely, a vector of weights (see, e.g., Table 1 in Wetzel & Carstensen, 2017, or Table 2 in Falk & Cai, 2015). Use one line for each definition. For example:

Weights:  $t = c(0, 1, 2, 3, 4)$   $e = c(1, 0, 0, 0, 1)$  $m = c(0, 0, 1, 0, 0)$ 

#### Examples

```
m1 < - "
# Random comment
Equations:
1 = (1-m)*(1-t)*e2 = (1-m)*(1-t)*(1-e)3 = m4 = (1-m)*t*(1-e)
5 = (1-m)*t*eIRT:
t1 BY x1@1, x2*, x3*;
t2 BY x4@1, x5*, x6*;
e BY x1@1, x2@1, x3@1, x4@1, x5@1, x6@1;
m BY x1@1, x2@1, x3@1, x4@1, x5@1, x6@1;
Constraints:
t = t1 | t2
Class:
Tree
"model <- irtree_model(m1)
```
<span id="page-17-1"></span>irtree\_recode *Recode data into pseudoitems*

# Description

This function takes a data set with polytomous items and an irtree\_model and returns the recoded items, the so-called pseudoitems.

# Usage

```
irtree_recode(object = NULL, data = NULL, keep = FALSE)
```
# Arguments

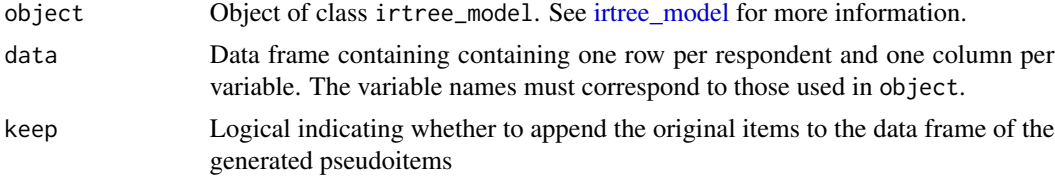

<span id="page-17-0"></span>

<span id="page-18-0"></span>irtree\_sim 19

# Value

Data frame

# Examples

```
m1 < - "
IRT:
t BY x1;
e BY x1;
m BY x1;
Equations:
1 = (1-m)*(1-t)*e2 = (1-m)*(1-t)*(1-e)3 = m4 = (1-m)*t*(1-e)
5 = (1-m)*t*eClass:
Tree
"
model1 <- irtree_model(m1)
dat \leq data.frame(x1 = 1:5)
irtree_recode(model1, dat, keep = TRUE)
```
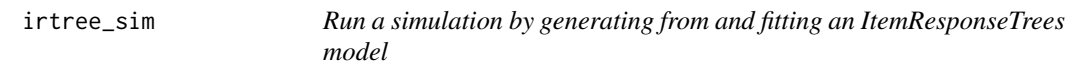

# Description

The function irtree\_sim() generates data from an [irtree\\_model](#page-14-1) and fits one or more models to these data. This process is repeated R times, and the argument plan allows to run the simulation in parallel.

#### Usage

```
irtree_sim(
 R = 1,
  gen_model = NULL,
  fit model = gen model,
 N = NULL,sigma = NULL,
  itempar = NULL,
  link = c("logit", "probit"),
  na_okay = TRUE,
  engine = c("mirt", "mplus", "tam"),
  verbose = FALSE,
  control = NULL,
  improper_okay = FALSE,
```

```
par_type = "difficulty",
  plan = NULL,
 plan_{args} = list(),file = NULL,
 dir = tempdir(),
 save_rdata = TRUE,
 in_memory = c("reduced", "everything", "nothing")
\lambda
```
# Arguments

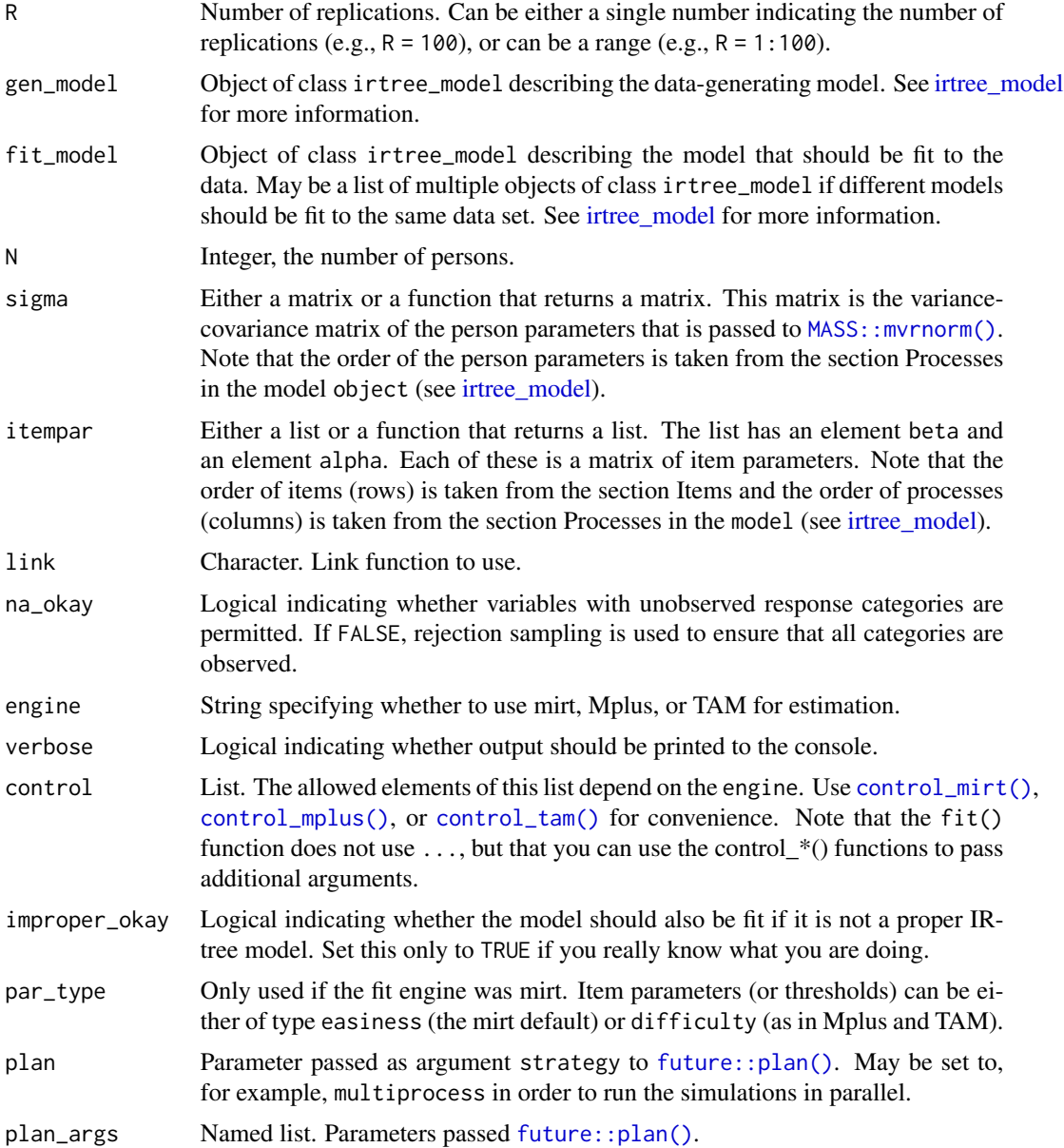

<span id="page-19-0"></span>

#### <span id="page-20-0"></span>irtree\_sim 21

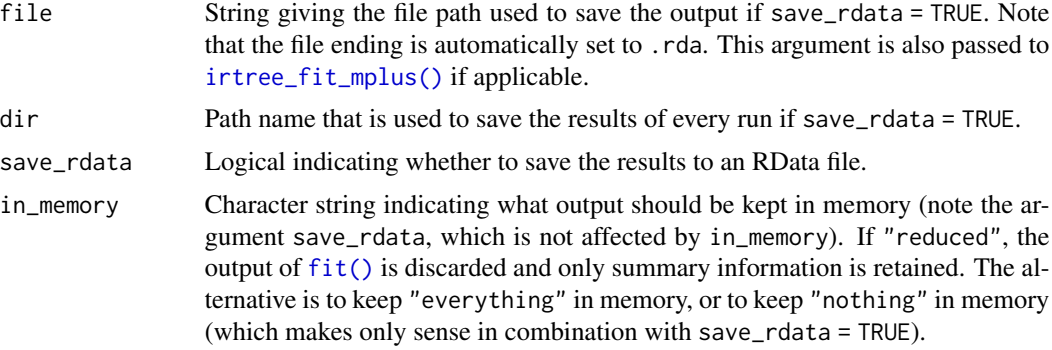

#### Value

Returns a list of length R. For each replication, a list is returned with two elements. The element spec contains various specifications (such as the data). The element fits is a list with one element for each fit\_model that contains the output of [fit\(\)](#page-5-1) as well as the elements glanced, tidied, and augmented (see [glance\(\)](#page-0-0), [tidy\(\)](#page-0-0), and [augment\(\)](#page-0-0)). Thus, res\$sim3\$fits\$m2\$glanced gives model-fit information such as AIC for the second model in the third replication, and res\$sim3\$spec\$data contains the corresponding data set.

If in\_memory = "nothing", returns NULL.

#### See Also

The data are generated via [irtree\\_gen\\_data\(\)](#page-12-1), and the models are fit via [fit\(\)](#page-5-1).

```
# Running these examples may take a while
m1 < - "
Equations:
1 = 1-a2 = a*(1-b)3 = a*bIRT:
a BY x1@1, x2@1, x3@1, x4@1, X5@1, X6@1, X7@1;
b BY x1@1, x2@1, x3@1, x4@1, X5@1, X6@1, X7@1;
Class:
Tree
"
m2 < - "
IRT:
a BY x1@1, x2@1, x3@1, x4@1, X5@1, X6@1, X7@1;
Class:
GRM
```

```
model1 <- irtree_model(m1)
model2 <- irtree_model(m2)
res <- irtree_sim(
   ### Data generation ###
   gen_model = model1,
   link = "logit",
   N = 500,
   sigma = function(x) diag(2),
    itempar = function(x) list(
       beta = matrix(sort(runif(model1$J*model1$P, -2, 2)),
                     model1$J, model1$P),
       alpha = matrix(1, model1$J, model1$P)),na_okay = FALSE,
    ### Estimation ###
    fit_model = list(model1, model2),
    engine = "mirt",
    control = control_mirt(SE = FALSE),
   par_type = "difficulty",
    ### Replications ###
   R = 2,save_rdata = FALSE,
    ### Optional parallelization ###
   plan = "multiprocess",
   plan_args = list(workers = future::availableCores() - 1)
)
tab1 <- matrix(NA, 0, 4, dimnames = list(NULL, c("Rep", "Model", "AIC", "BIC")))
for (ii in seq_along(res)) {
    for (jj in seq_along(res[[ii]]$fits)) {
       IC <- res[[ii]]$fits[[jj]]$glanced
       tab1 <- rbind(tab1, c(ii, jj, round(IC$AIC, -1), round(IC$BIC, -1)))
    }
}
tab1
#> Rep Model AIC BIC
#> [1,] 1 1 6900 6970
#> [2,] 1 2 7000 7060
#> [3,] 2 1 6810 6880
#> [4,] 2 2 6880 6940
```
jackson *IPIP Big Five personality test answers (data set)*

<span id="page-21-0"></span>"

#### jackson 23

#### Description

"This is data from an online big five personality test: http://personality-testing.info/tests/BIG5.php. The following items were rated on a likert scale from 1=disagree to 5=agree in relation to how much they applied to the test taker, they were presented to the taker 5 per page" (Jackson, 2012).

The following items are reverse keyed and were already recoded: A1, E2, C2, N2, O2, A3, E4, C4, N4, O4, A5, E6, C6, O6, A7, E8, C8, and E10.

#### Usage

data("jackson")

#### Format

A data frame with 9051 rows and 58 variables:

- E1 Am the life of the party.
- A1 Feel little concern for others.
- C1 Am always prepared.
- N1 Get stressed out easily.
- O1 Have a rich vocabulary.
- E2 Don't talk a lot.
- A2 Am interested in people.
- C2 Leave my belongings around.
- N2 Am relaxed most of the time.
- O2 Have difficulty understanding abstract ideas.
- E3 Feel comfortable around people.
- A3 Insult people.
- C3 Pay attention to details.
- N3 Worry about things.
- O3 Have a vivid imagination.
- E4 Keep in the background.
- A4 Sympathize with others' feelings.
- C4 Make a mess of things.
- N4 Seldom feel blue.
- O4 Am not interested in abstract ideas.
- E5 Start conversations.
- A5 Am not interested in other people's problems.
- C5 Get chores done right away.
- N5 Am easily disturbed.
- O5 Have excellent ideas.
- E6 Have little to say.

#### 24 jackson

- A6 Have a soft heart.
- C6 Often forget to put things back in their proper place.
- N6 Get upset easily.
- O6 Do not have a good imagination.
- E7 Talk to a lot of different people at parties.
- A7 Am not really interested in others.
- C7 Like order
- N7 Change my mood a lot.
- O7 Am quick to understand things.
- E8 Don't like to draw attention to myself.
- A8 Take time out for others.
- C8 Shirk my duties.
- N8 Have frequent mood swings.
- O8 Use difficult words.
- E9 Don't mind being the center of attention.
- A9 Feel others' emotions.
- C9 Follow a schedule.
- N9 Get irritated easily.
- O9 Spend time reflecting on things.
- E10 Am quiet around strangers.
- A10 Make people feel at ease.
- C10 Am exacting in my work.
- N10 Often feel blue.
- O10 Am full of ideas.
- gender Gender, either female, male, or other

age Age

#### SecondsElapsed Seconds elapsed

- E Scale mean for extraversion
- C Scale mean for conscientiousness
- N Scale mean for neuroticism
- O Scale mean for openness
- A Scale mean for agreeableness

#### Details

The data set included here is Version 3 from 15.10.2012. It was released by Andrew Jackson under the [CC BY 4.0](https://creativecommons.org/licenses/by/4.0/) license.

# Source

Jackson, A. (2012). IPIP Big Five personality test answers. [https://doi.org/10.6084/m9.](https://doi.org/10.6084/m9.figshare.96542.v3) [figshare.96542.v3](https://doi.org/10.6084/m9.figshare.96542.v3)

<span id="page-24-0"></span>

#### **Description**

IR-tree models can be fit on the basis of so-called pseudo-items. To this end, the original, polytomous items are recoded into binary pseudo-items. Whether a pseudo-item is coded as 1, 0, or NA depends on the model equations (e.g., Böckenholt, 2012; Plieninger, 2020).

The ItemResponseTrees package internally works with pseudo-items as well. However, the user has to specify the model equations rather than the pseudo-items in the [irtree\\_model](#page-14-1) syntax. Internally, the original responses are recoded on the basis of the model supplied by the user by the function [irtree\\_recode\(\)](#page-17-1). This function may also be used directly if desired.

As an alternative to specifying the model equations themselves, users may also use the function [irtree\\_create\\_template\(\)](#page-10-1) with a mapping matrix (that specifies the structure of the pseudoitems) to generate the model equations automatically.

#### References

Böckenholt, U. (2012). Modeling multiple response processes in judgment and choice. *Psychological Methods*, *17*(4), 665–678. https://doi.org/10.1037/a0028111

Plieninger, H. (2020). Developing and applying IR-tree models: Guidelines, caveats, and an extension to multiple groups. *Organizational Research Methods*. Advance online publication. https://doi.org/10.1177/1094428120911096

```
# Mapping matrix for data with three response categories:
(mm < - cbind(cat = 0:2,
             p1 = c(0, 1, 1),p2 = c(NA, 0, 1))#> cat p1 p2
#> [1,] 0 0 NA
#>[2,] 1 1 0# [3,] 2 1 1
\text{itrree\_create\_template}(data.\text{frame}(x1 = 0:2, x2 = 0:2),mapping_matrix = mm)#>
#> m1 <- "
#> Equations:
#> 0 = (1-p1)#> 1 = p1*(1-p2)
#> 2 = p1*p2
#>
#> IRT:
#> p1 BY x1@1, x2@1;
#> p2 BY x1@1, x2@1;
#>
```
#> Class: #> Tree #> " #>

<span id="page-25-1"></span>tidy.irtree\_fit *Tidy an irtree\_fit object*

# Description

Tidy summarizes information about the parameter estimates of an ItemResponseTrees model.

#### Usage

## S3 method for class 'irtree\_fit'  $tidy(x = NULL, par_type = NULL, ...)$ 

# Arguments

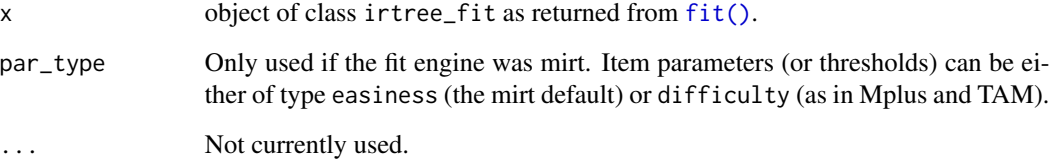

### Value

A [tibble](#page-0-0) with one row for each model parameter and the following columns:

term The name of the model parameter.

estimate The estimated value of the term.

std.error The standard error of the term.

statistic The value of the test statistic of the term (Mplus only).

p.value The p-value associated with the statistic (Mplus only).

# See Also

[generics::tidy\(\)](#page-0-0)

<span id="page-25-0"></span>

# tidy.irtree\_fit 27

```
data("jackson")
df1 <- jackson[1:234, paste0("C", 1:5)]
irtree_create_template(df1)
m1 < -"
IRT:
t BY C1@1, C2@1, C3@1, C4@1, C5@1;
Class:
GRM"
fit1 <- fit(irtree_model(m1), data = df1)
tidy(fit1, par_type = "difficulty")
glance(fit1)
augment(fit1)
```
# <span id="page-27-0"></span>Index

```
∗Topic datasets
    jackson, 22
augment(), 7, 21
augment.irtree_fit, 2
control_mirt, 3
control_mirt(), 7, 20
control_mplus, 4
control_mplus(), 7, 20
control_tam, 5
control_tam(), 7, 20
fit(), 2–5, 11, 21, 26
fit.irtree_model, 6
future::plan(), 20
generics::augment(), 3
generics::glance(), 11
generics::tidy(), 26
glance(), 7, 21
glance.irtree_fit, 10
irtree_create_template, 11
irtree_create_template(), 16, 25
irtree_fit_mplus(), 21
irtree_gen_data, 13
irtree_gen_data(), 17, 21
irtree_model, 6, 7, 11, 13, 15, 18–20, 25
irtree_recode, 18
irtree_recode(), 25
irtree_sim, 19
jackson, 22
MASS::mvrnorm(), 13, 20
mirt, 7
mirt::fscores(), 2, 3
mirt::mirt(), 4, 7
```
MplusAutomation, *[7](#page-6-0)*

MplusAutomation::readModels(), *[7](#page-6-0)*

pseudoitems, [25](#page-24-0)

TAM, *[7](#page-6-0)* TAM:::IRT.factor.scores(), *[2,](#page-1-0) [3](#page-2-0)* TAM::tam.mml(), *[6,](#page-5-0) [7](#page-6-0)* tibble, *[3](#page-2-0)*, *[10,](#page-9-0) [11](#page-10-0)*, *[26](#page-25-0)* tidy(), *[7](#page-6-0)*, *[21](#page-20-0)* tidy.irtree\_fit, [26](#page-25-0)